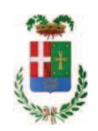

# PROVINCIA DI COMO

## SETTORE OPERE PUBBLICHE DI VIABILITA PREVENZIONE ESPROPRI E CONCESSIONI **SERVIZIO LAVORI PUBBLICI**

### DETERMINAZIONE N. 381 / 2019

## OGGETTO: INTERVENTI DI MANUTENZIONE E CONSERVAZIONE DEGLI EDIFICI **PROVINCIALI ANNO 2017, OPERE DA ELETTRICISTA, GRUPPI DA 1 A 4.** FORNITURA DI MATERIALE ELETTRICO. AFFIDAMENTO ALLA DITTA ELETTRA SAS DI BUCCINASCO PER EURO 439.39 . CIG ZE12856B78.

### **IL RESPONSABILE**

class. 06.06

fasc. 17.7

Premesso che:

- con provvedimento n.71 in data 10.10.2017 il Presidente con i poteri della Giunta approvava il progetto di fattibilità tecnico economica delle opere relative agli "Interventi di manutenzione e conservazione degli edifici provinciali- Anno 2017" per l'importo complessivo di € 500.000,00;

- con deliberazione in data 07/12/2017 n. 124 il Presidente ha approvato il progetto definitivo/esecutivo dell'intervento avente ad oggetto "Interventi di manutenzione e conservazione degli edifici provinciali anno 2017. Opere da elettricista. Gruppi 1 - 4." dell'importo complessivo di Euro 49.560,00 con il sequente quadro economico:

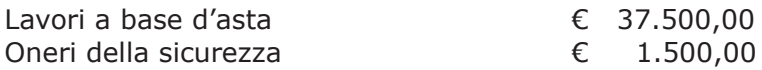

#### **TOTALE LAVORI**

 $E$  39.000,00

 $E$  10.560.00

 $E$  49.560,00

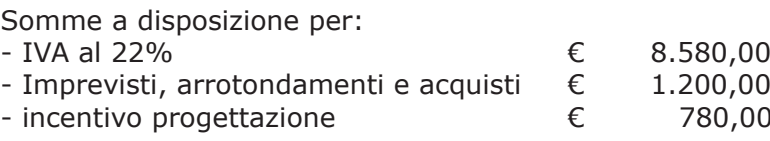

#### Totale somme a disposizione

#### Importo totale progetto

- l'importo di progetto di Euro 49.560,00 è previsto nel Bilancio 2017 Missione 01 Programma 06 al Cap. 1201/5 Codice del Piano dei Conti 1030209 ed è finanziato con fondi frontalieri;

- con provvedimento dirigenziale n. 1044 del 14/12/2017 si determinava, ai sensi dell'art. 32 del D.Lgs. 50/2016, di procedere all'affidamento dei lavori in argomento mediante affidamento diretto,-previa acquisizione di preventivi da almeno cinque operatori, da acquisire tramite utilizzo della piattaforma telematica di e-procurement SINTEL realizzata da ARCA centrale di committenza di Regione Lombardia, in conformità all'art. 58 del D.Lqs. 50/2016;

- con determinazione dirigenziale n. 1239 del 20.12.2018, a seguito di procedura di gara espletata sulla piattaforma telematica Sintel di Arca Regine Lombardia con ID n. 103145237, si stabiliva, tra l'altro, di procedere, ai sensi dell'art. 36 comma 2 lett. a) del D.Lgs. 50/2016, all'affidamento dei lavori in oggetto a favore dell'impresa LIVIO IMPIANTI srl -con sede in Via IV Novembre n. 30 - 23842 BOSISIO PARINI (LC) (PI e C.F. 03464240138), con l'offerto ribasso del 44,109% considerato congruo, sull'importo negoziabile a base di gara di Euro 37.500,00 per un importo di Euro 20.959,13 aumentato degli oneri di sicurezza di Euro 1.500,00 e, quindi, per un importo netto contrattuale di Euro 22.459,13 (oltre IVA) ed un importo lordo di Euro 27.400.14 (IVA compresa):

- con il medesimo provvedimento si assestava il quadro economico come di seguito indicato:

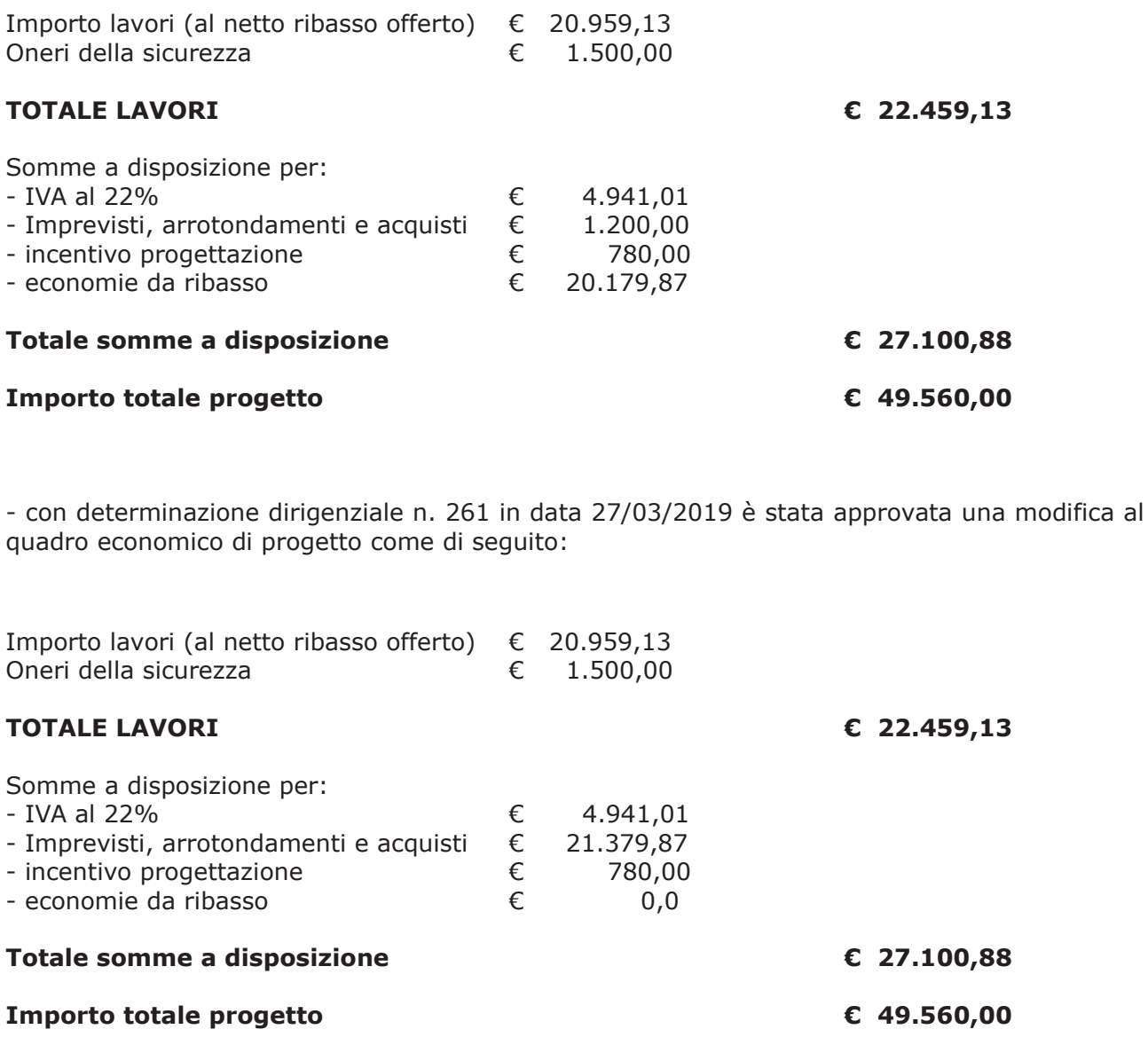

#### Atteso che:

- con rapporto in data 29.04.2019 n. 16526, l'Ufficio Tecnico - Settore Infrastrutture a rete e puntuali - Servizio Manutenzione e Gestione Fabbricati - ha comunicato la necessità di acquistare materiale elettrico consistente in batterie al piombo da 12V da destinare al personale del Servizio Officina al fine di garantire puntuale e precisa manutenzione - per guanto di competenza - agli impianti elettrici installati presso gli stabili provinciali:

- con il medesimo rapporto, il Servizio Manutenzione e Gestione Fabbricati ha comunicato di aver attivato procedura di "affidamento diretto" ID 109269564 sulla piattaforma SINTEL della centrale ARCA di Regione Lombardia, e ha proposto - ai sensi dell'art. 36 comma 2 lett. a) del Dlgs 50/2016 - l'affidamento diretto della fornitura in argomento alla società ELETTRA SAS DI VANNI IVANO - con sede in 20090 BUCCINASCO - Via Galli n. 11, PI e C.F. 11533720154 - che ha presentato l'offerta, ritenuta congrua, per complessivi Euro 359,99 (oltre IVA) e per un importo lordo di Euro 439,19 (IVA compresa);

Letto l'art. 36 comma 2 lett. a) del D.Lgs. 50/2016;

Lette le Linee Guida n. 4 di attuazione del D. Lgs. 50/2016 di ANAC;

Visto l'art. 1 comma 450 della Legge 296/2006 e succ. modifiche ed integrazioni;

Visti<sup>.</sup>

- il Durc regolare dell'impresa ELETTRA SAS valido sino al 05.07.2019;

.- che non risultano a carico dell'impresa ELETTRA SAS, alla data del 08/05/2019, presso il casellario informatico di ANAC, annotazione riservate di provvedimenti adottati in ordine a violazioni accertate;

Dato atto che:

- l'importo lordo di affidamento della fornitura a favore dell'impresa ELETTRA SAS DI VANNI IVANO - con sede in 20090 BUCCINASCO - Via Galli n. 11, PI e C.F. 11533720154 -, pari ad Euro 439,19 (IVA compresa), trova stanziamento alla voce "Imprevisti, arrotondamenti e acquisti" del quadro economico di progetto e fa carico alla Missione 01 Programma 06 Codice 1030209 cap. 1201/5 imp. 659/2019 sub  $/2019:$ 

Vista:

- la deliberazione di Consiglio Provinciale n. 13 del 2 aprile 2019 di approvazione del Bilancio di Previsione per il triennio 2019/2021:

- la deliberazione del Presidente n. 29 del 09 aprile 2019 di approvazione del Piano esecutivo di Gestione 2019-2021;

**DETERMINA** 

in relazione al progetto avente ad oggetto "Interventi di manutenzione e conservazione degli edifici provinciali anno 2017. Opere da elettricista. Gruppi da 1 a 4" ;

- 1) di approvare il rapporto n. 16526 del 29/04/2019 con il quale l'Ufficio Tecnico Settore Infrastrutture a rete e puntuali - Servizio Manutenzione e Gestione Fabbricati - ha comunicato la necessità di acquistare materiale elettrico consistente in batterie al piombo da 12V da destinare al personale del Servizio Officina al fine di garantire puntuale e precisa manutenzione - per quanto di competenza - agli impianti elettrici installati presso gli stabili provinciali;
- 2) di approvare il Report della procedura ID n. 109269564 espletata sulla piattaforma di e-procuremtne Sintel della centrale ARCA di Regione Lombardia per l'affidamento della fornitura in argomento e trasmesso con rapporto 16526 sopracitato;
- 3) di affidare ai sensi dell'art. 36 comma 2 lettera a) del d.lgs. 50/2016 la fornitura di materiale elettrico vario alla società ELETTRA SAS DI VANNI IVANO - con sede in 20090 BUCCINASCO - Via Galli n. 11, PI e C.F. 11533720154 - che ha presentato l'offerta, ritenuta congrua, per complessivi Euro 359,99 (oltre IVA) e per un importo lordo di Euro 439,19 (IVA compresa) - CIG ZE12856B78;
- 4) di imputare la spesa complessiva di Euro 439,19 (IVA compresa), alla Missione 01 Programma 06 Codice 1030209 cap. 1201/5 imp. 659/2019 sub /2019 dando atto che la stessa sarà esigibile nell'anno 2019;
- 5) Di trasmettere il presente provvedimento al Settore Ragioneria.

Lì. 10/05/2019

**IL RESPONSABILE TARANTOLA BRUNO** (Sottoscritto digitalmente ai sensi dell'art. 21 D.L.gs n 82/2005 e s.m.i.)

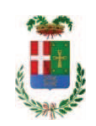

# Provincia di Como

# **VISTO DI REGOLARITA' CONTABILE**

# **DETERMINAZIONE DIRIGENZIALE N. 381 / 2019**

UNITA' PROPONENTE: SERVIZIO LAVORI PUBBLICI OGGETTO: INTERVENTI DI MANUTENZIONE E CONSERVAZIONE DEGLI EDIFICI PROVINCIALI ANNO 2017. OPERE DA ELETTRICISTA. GRUPPI DA 1 A 4. FORNITURA DI MATERIALE ELETTRICO. AFFIDAMENTO ALLA DITTA ELETTRA SAS DI BUCCINASCO PER EURO 439,39 . CIG ZE12856B78.

Visto di regolarità contabile attestante la copertura finanziaria ai sensi dell'art. 147 bis del D.Lgs. n. 267 del 18.08.2000 e s.m.i. cap. 1201/5 imp. 659/2019 sub. 269/2019 per euro 439.19 **ESITO: FAVOREVOLE** 

Lì, 13/05/2019

IL DIRIGENTE/IL RESPONSABILE DEI SERVIZI **FINANZIARI** PELLEGRINI SANTINA (Sottoscritto digitalmente ai sensi dell'art. 21 D.L.gs n 82/2005 e s.m.i.)